# **Commonly Used Tabs and Functions**

**SLQ Wiki Fabrication Lab 2024/05/01 18:38**

## **Commonly Used Tabs and Functions**

### **A2MC Tabs**

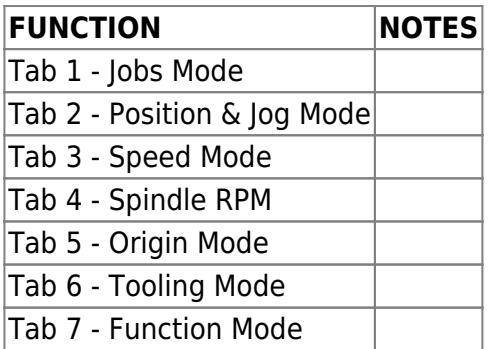

### **Spindle Functions**

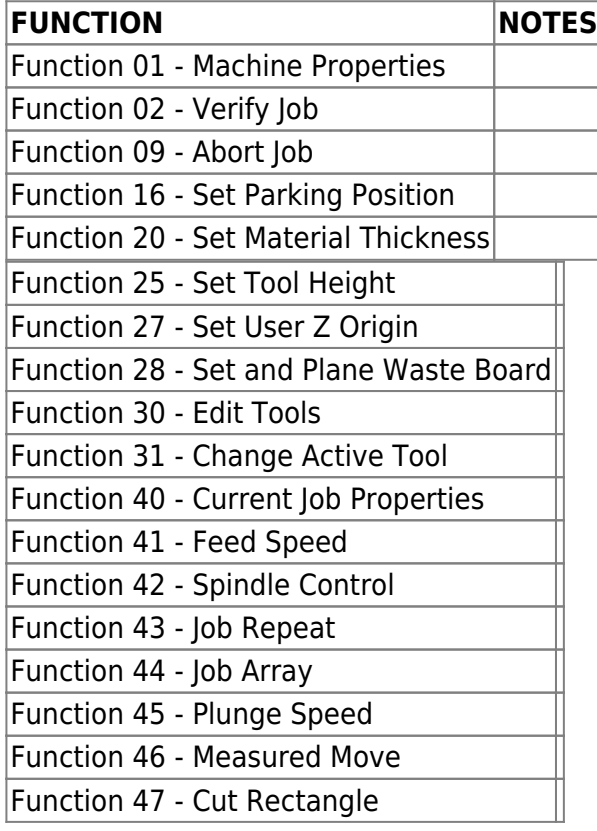

### **Tangential Knife Functions**

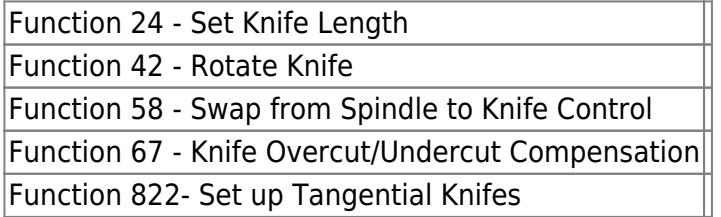

#### **LINKS**

[CNC Router Operations](https://wiki.slq.qld.gov.au/doku.php?id=facilities:fablab:equipment-cots:multicam_m-2412:cnc_router_operations)

[Other Operations - Staff Only](https://wiki.slq.qld.gov.au/doku.php?id=facilities:fablab:equipment-cots:multicam_m-2412:other_operations_staff_only)

[Multicam CNC Induction](http://wiki.edgeqld.org.au/doku.php?id=facilities:fablab:inductions:multicamcnc:start&s[]=induction#cnc_induction)